## **Variable marks available for LPV jobs**

As with other variable marks with potentially long values, ensure that you leave plenty of space for the value that replaces the mark.

Additional variable marks are available in LPV jobs. They are:

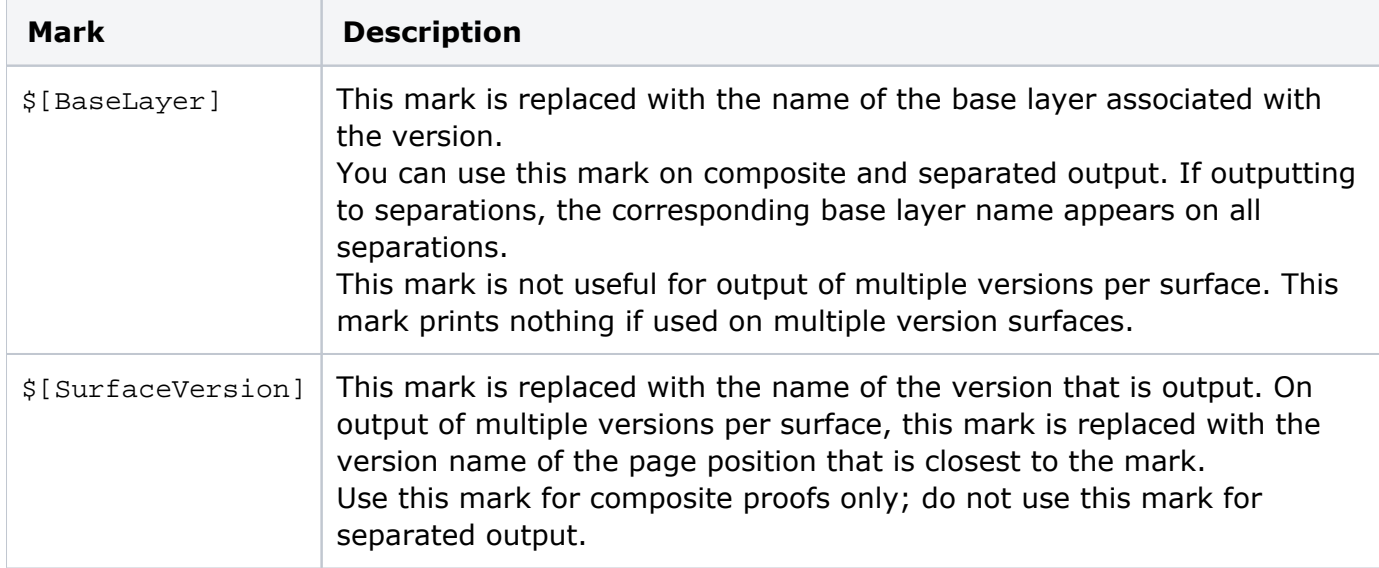

Marks for separations: Use the following LPV variable marks for separations only. **Note:** When placed on output of multiple versions per surface, each of the following marks is replaced with the version(s) associated with the page position that is closest to the mark.

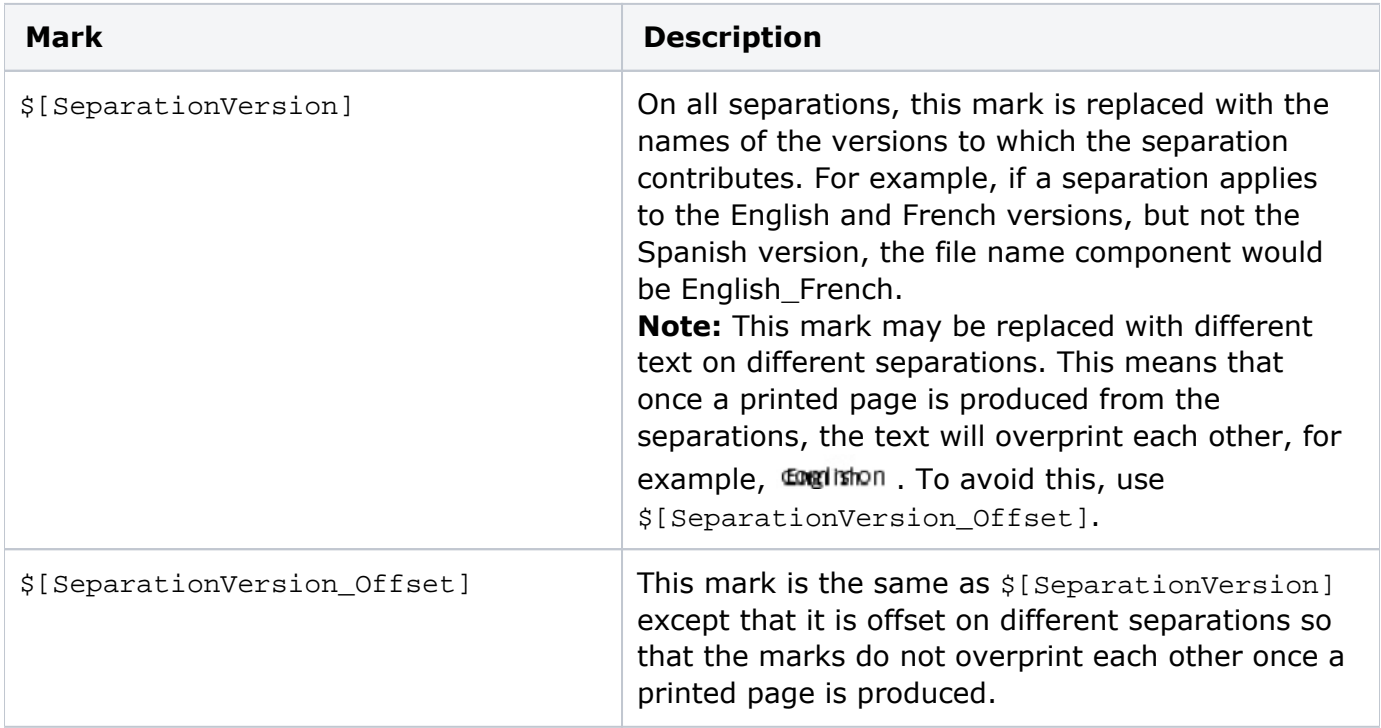

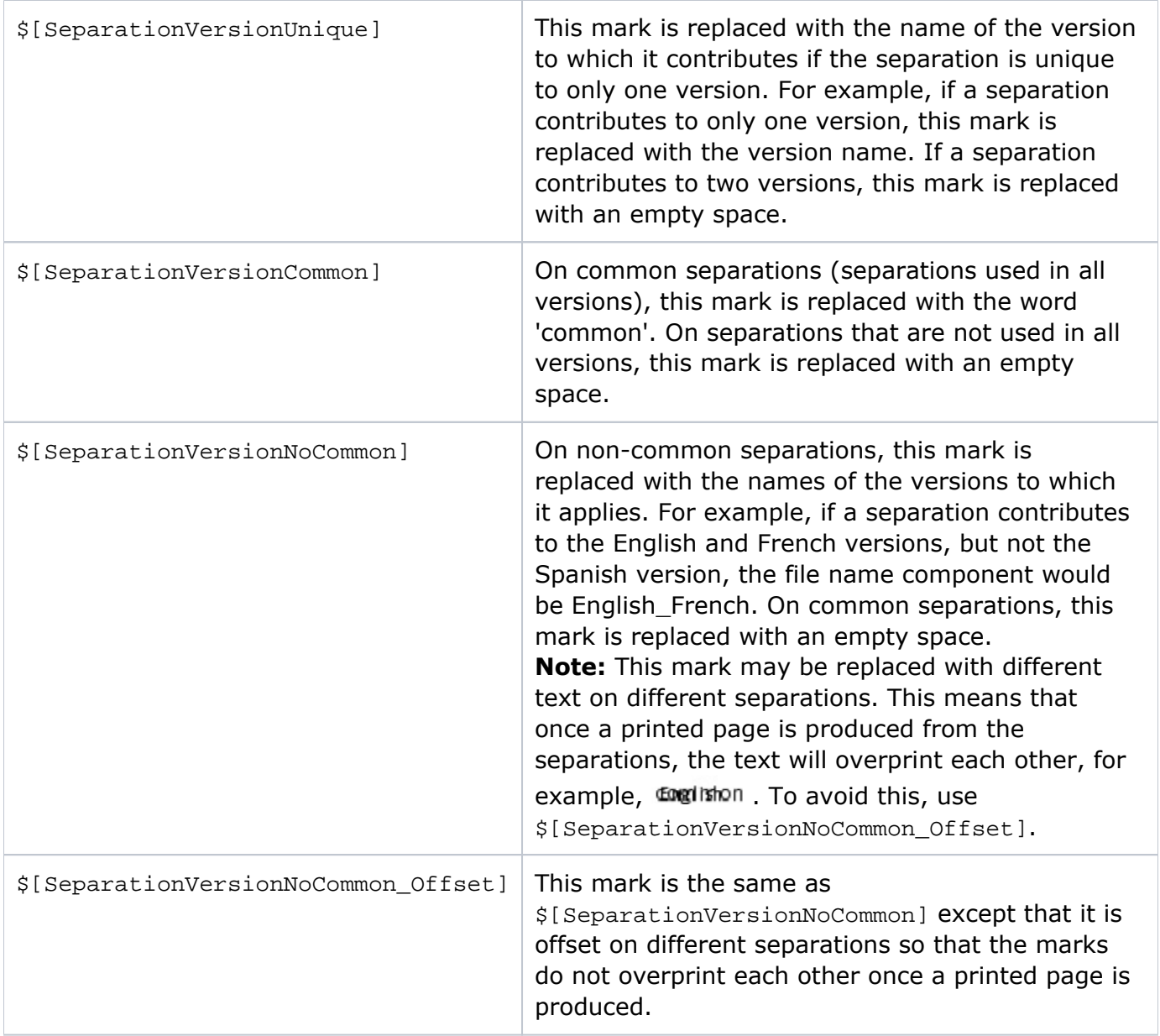

For information about variable marks for regular jobs, see [Variable marks](https://workflowhelp.kodak.com/display/PRIN90/Variable+marks). For a list of variable marks for regular jobs, see [Optional variable marks parameters](https://workflowhelp.kodak.com/display/PRIN90/Optional+variable+marks+parameters) and [List of variable marks used](https://workflowhelp.kodak.com/display/PRIN90/List+of+variable+marks+used).